- Rate dependent progressive continuum composite damage model MAT162 in LS-DYNA is the state-of-the-art for ballistic penetration & perforation modeling
- Properties and parameters are assumed uniform over a PART
- Six/Seven different damage modes can be tracked at different time steps
- Manual data processing takes a significant amount of time

# STOCHASTIC CONTINUUM DAMAGE MODELLING OF COMPOSITES AND AUTOMATED DATA PROCESSING

- original FE model file is read
- Elements are grouped in the throughthickness direction by their centroids.
- Material properties are randomly generated within a range
- Each group is assigned a material property set.
- Automate process using Python.

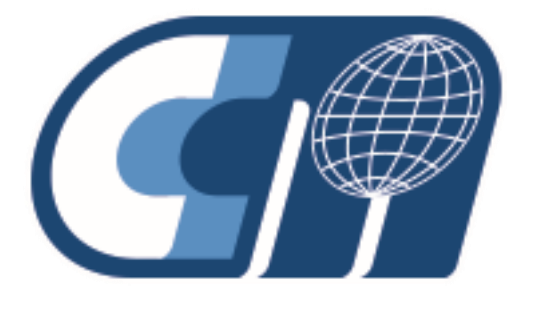

### **Stochastic Modeling Methodology**

• This work is supported by the Army Research Laboratory.

#### **Summary and Conclusion**

- 
- 
- 
- 
- 
- 
- 
- 

- 
- 
- 
- 

• Obtained a more realistic damage response of the composite material using the stochastic FE model

• Applying stochastic distribution has been automated using Python

• Graphical User Interface for applying stochastic distribution has been developed.

• Data is reduced and visualized has been automated to show immediate results

Better visualize damage modes of the composite panel

• Multiple simulations can be analyzed at once

#### **Introduction Eli Bogetti (UG-ME), Andrew Stack (UG-ME), Prof. Bazle Z. Haque** University of Delaware | Center for Composite Materials | Department of Mechanical Engineering **Results and Discussion**

## **Acknowledgements**

- 
- 
- 
- 
- 

• This work is supported by the NASA TO3 program.

• This work is supported by the Center for Materials in Extreme Dynamic Environments.

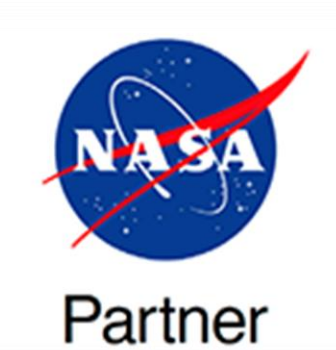

### **Problem Specification**

- Start with modeling the perforation of a thin composite laminate (Fig. 1)
- Generate a stochastic model of the original FE model
- Develop automated data processing

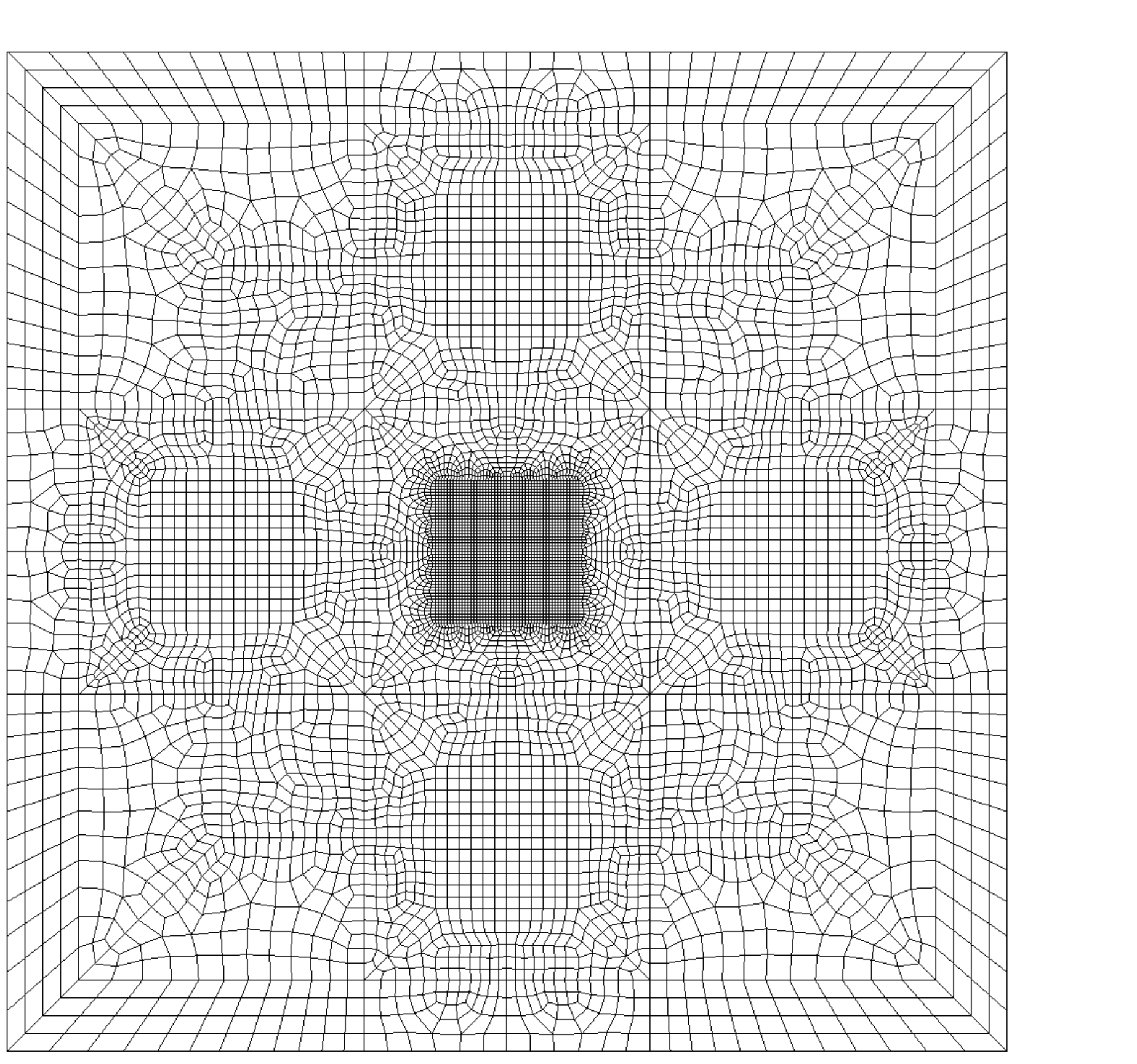

Figure 1.Original FE model of semi-infinite composite plate without stochastic properties.

#### **Data Collection and Analysis Methodology**

Figure 2. Stochastic model of center impact zone in the FE model. Each elements in the TT direction is a new PART and new MAT162.

- Run multiple simulations per MAT162 parameter
	- create binout files and d3plot files for each simulation
- Write command files for LS-PrePost using Python
- Collect and reduce simulation data through an automated Python script
- Visualize summary of results using **Python**
- Process d3plot images using Python

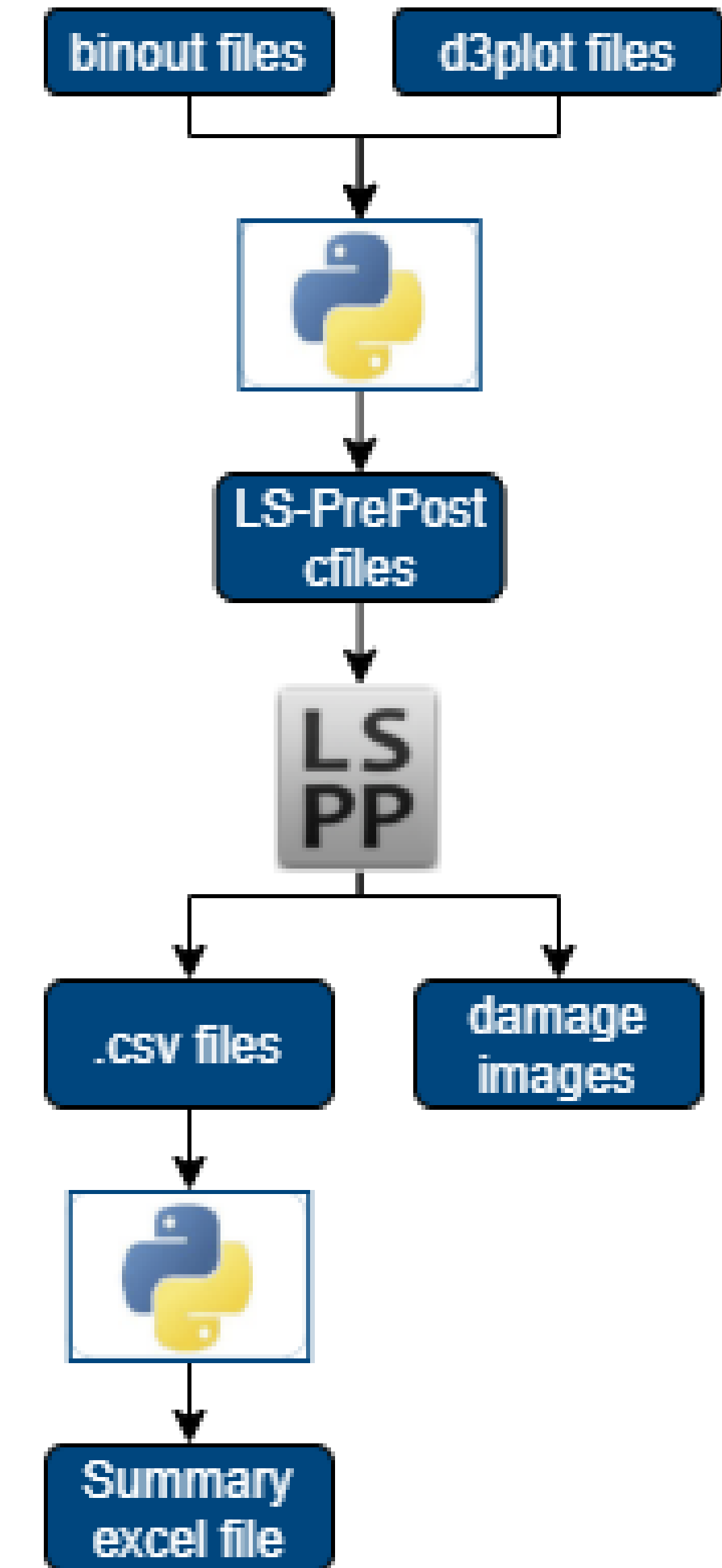

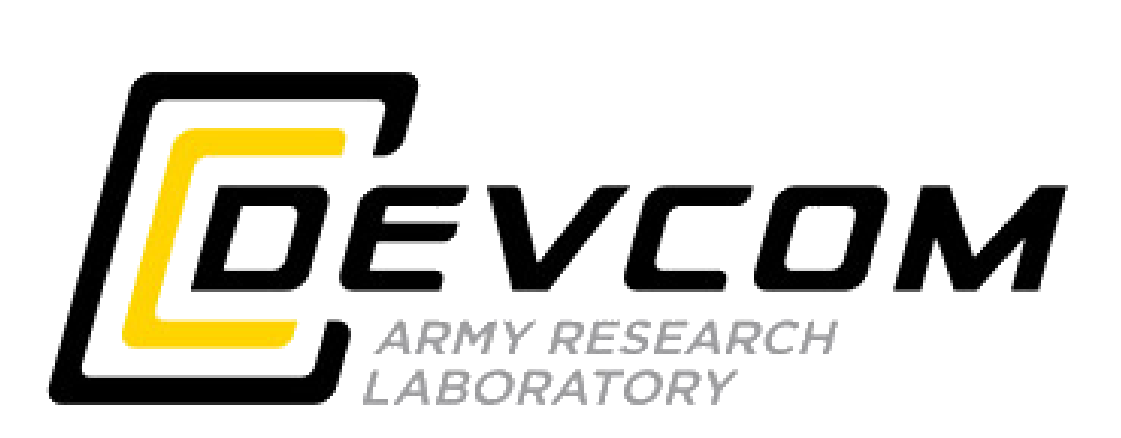

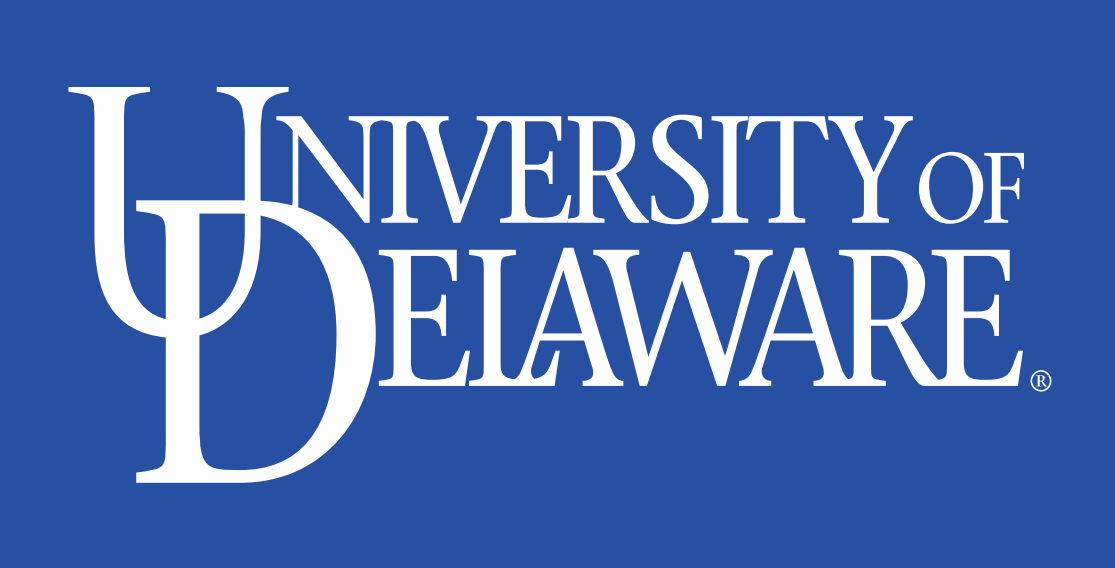

Figure 3. Transverse shear damage HISV11 in the stochastic model.

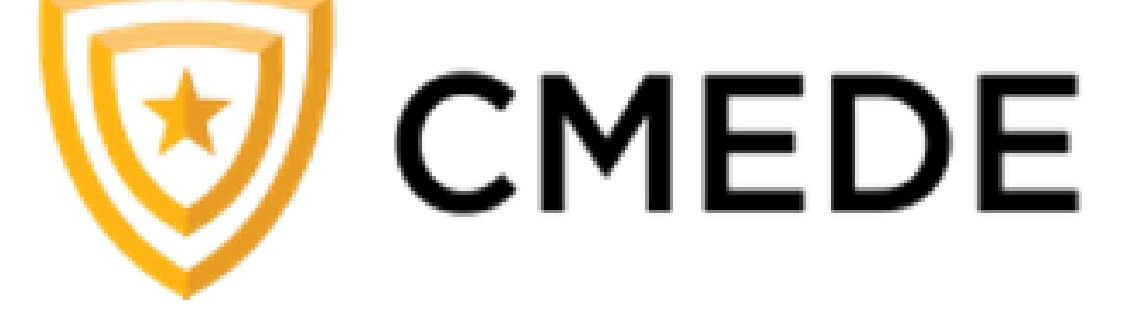

#### **Future Work**

• Automate method to process d3plot images

• Continue calibrating the model

- Stochastic model can be generated for FE model with multiple composite layers
- Elements are grouped in through thickness direction and assigned nonuniform material properties

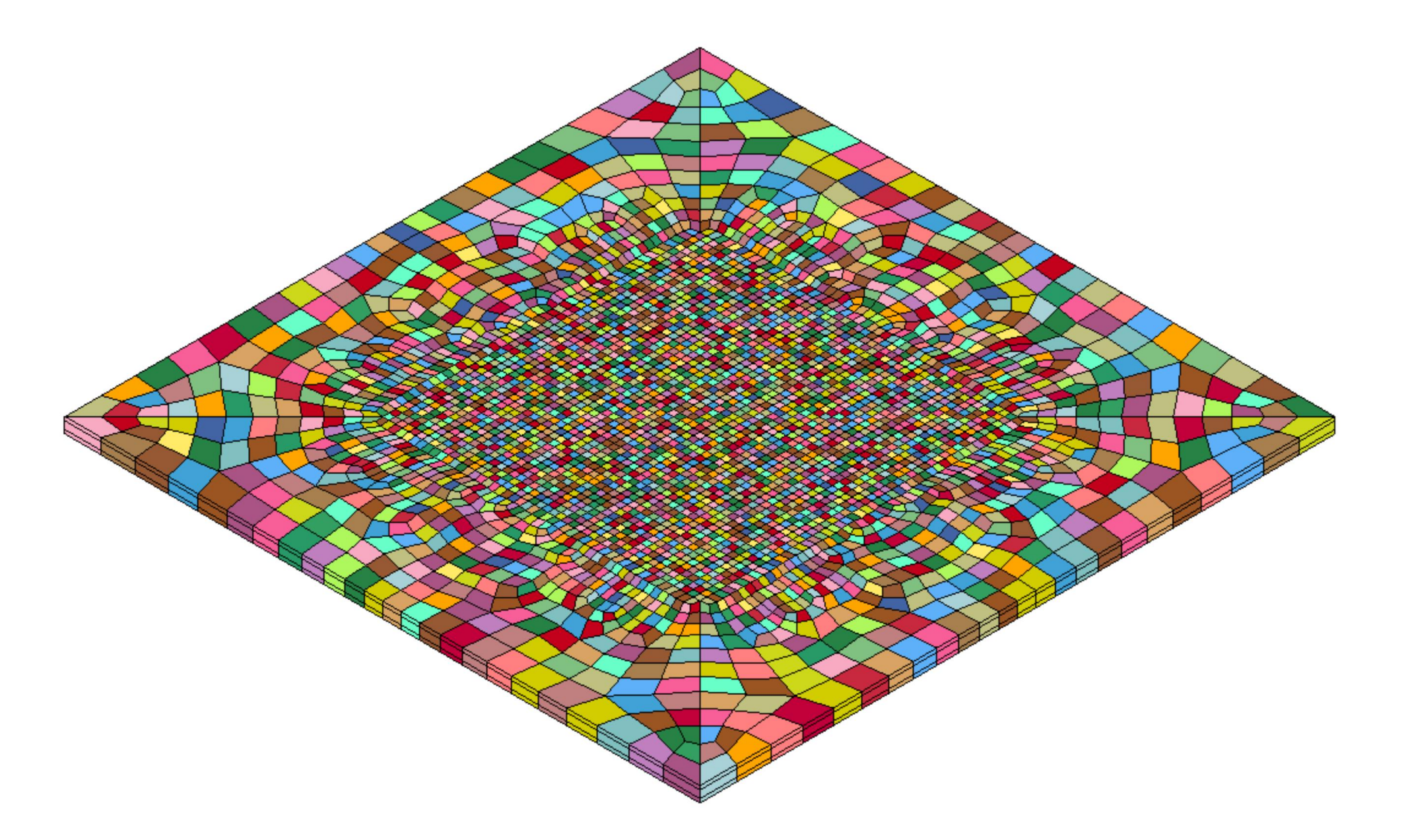

#### **Objectives**

- Develop a computational framework to add stochastic capabilities in MAT162
- Develop automated LS-DYNA data processing to reduce all data in a single step
- Develop automated reports in visualizing the processed data
- Binout file and d3plot file reading has been automated
- Output data is collected, summarized, and visualized within a few minutes through automated Python scripts
- Damage mode images from LS-PrePost are collected

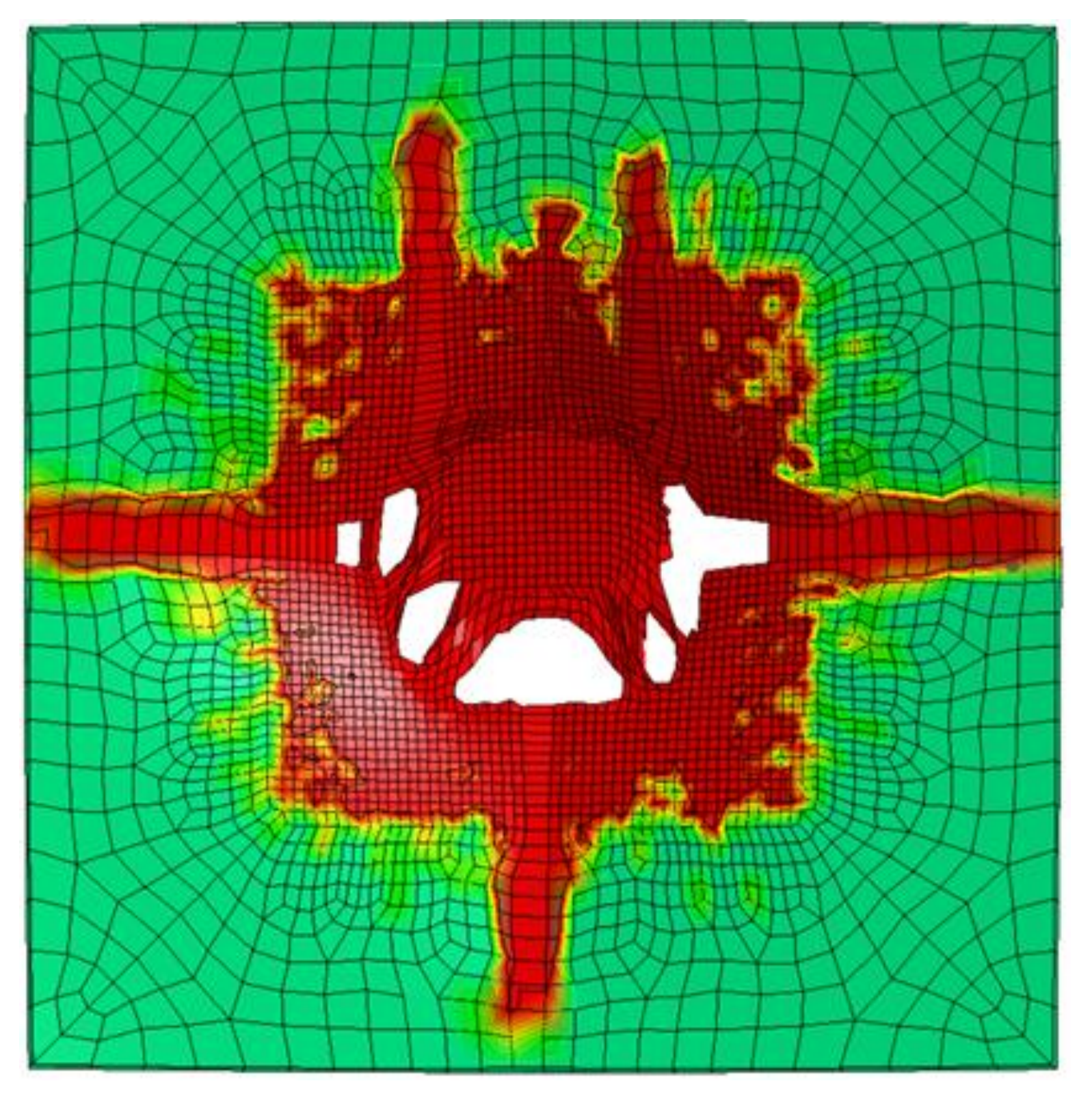